## MEASURE A NO  $\vee$  90 $^{\circ}$ WORKSHEET FOR USE WITHOUT A PROTRACTOR

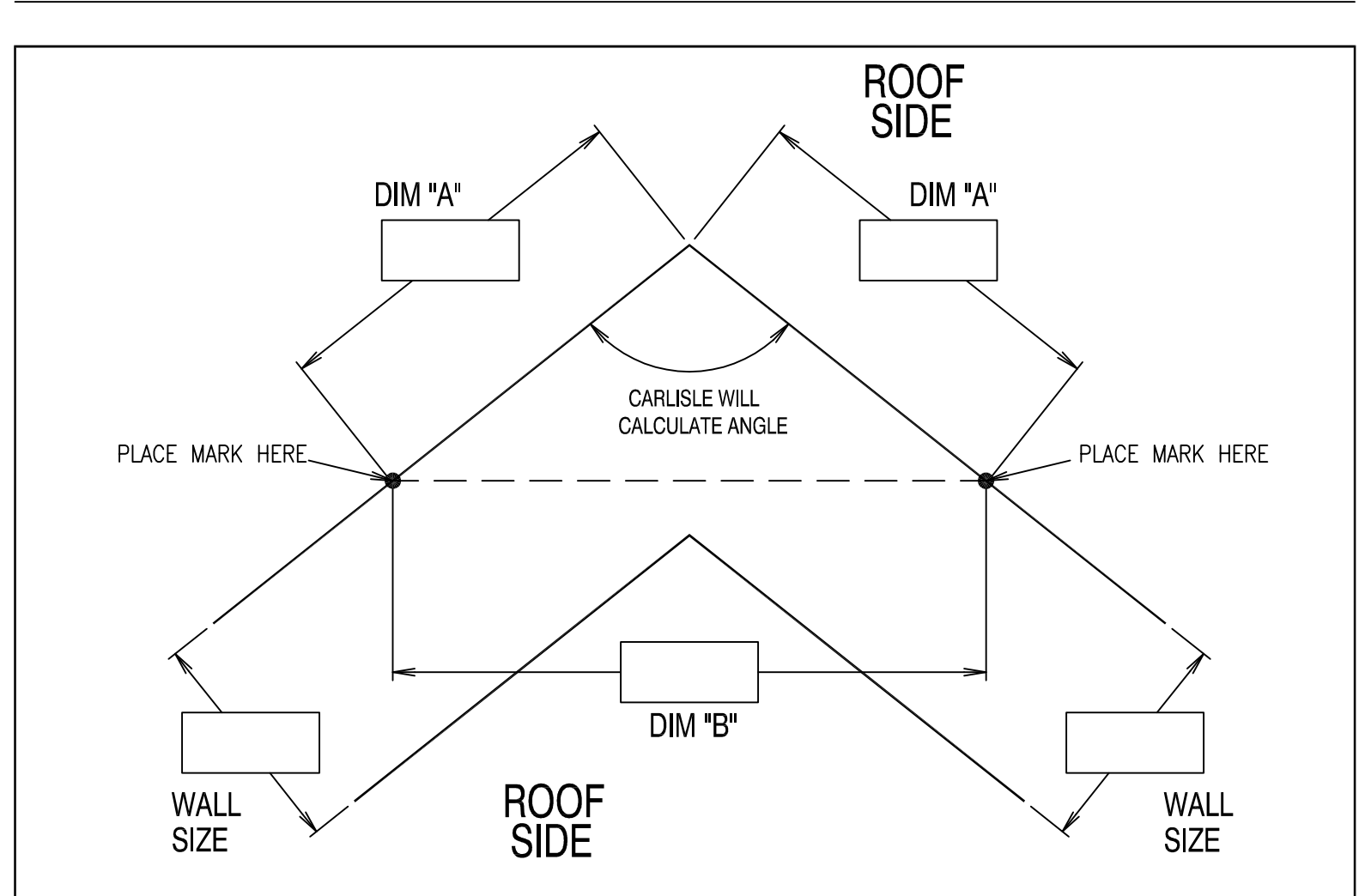

1. CIRCLE APPROPRIATE "ROOF SIDE" TO INDICATE OUTSIDE MITER OR INSIDE MITER.

2. STARTING AT EITHER SIDE OF THE CORNER, MEASURE ALONG THE WALL EDGE A CONVENIENT DIMENSION, SUCH AS 24" OR 36", DEPENDING ON JOB SITE CONDITIONS. PLACE A MARK ON THE WALL AND RECORD MEASURED DIMENSION AS "DIM A" IN THE DRAWING ABOVE, REPEAT PROCEDURE FOR THE OPPOSITE WALL, AS SHOWN ABOVE.

3. MEASURE STRAIGHT ACROSS FROM MARK TO MARK, AS SHOWN, AND RECORD THE MEASURED DIMENSION AS "DIM B".

4. IF ORDERING COPING, PLEASE RECORD THE WALL SIZES WHERE INDICATED. FAX THIS SHEET TO 800-373-9156 WITH ORDER.

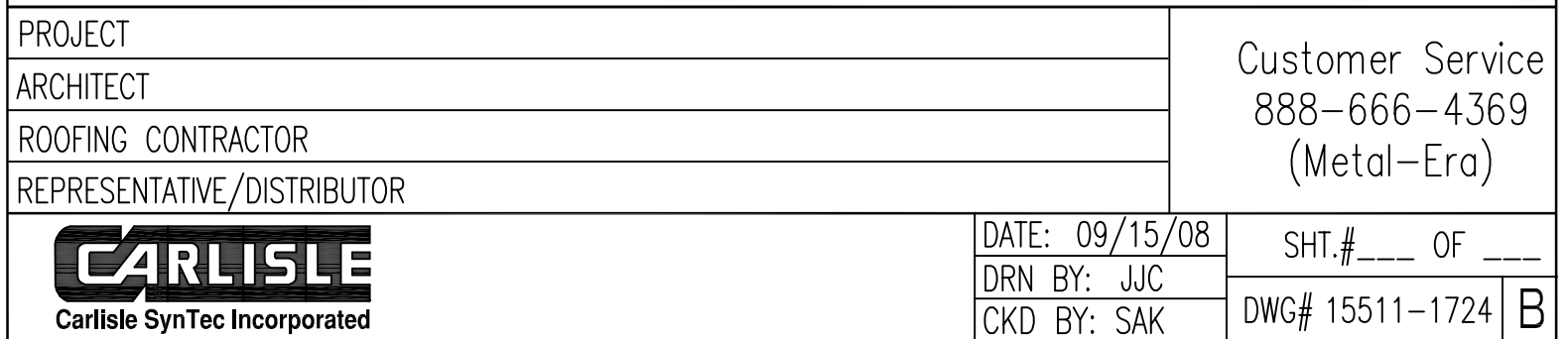